# IV100 Distribuované výpočty

#### Rasťo Královič

Katedra informatiky, FMFI UK Bratislava kralovic@dcs.fmph.uniba.sk

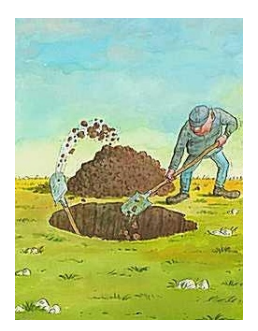

- **Introduction to Distributed Algorithms, Cambridge University** Press, 2000, ISBN 0521794838
- Nancy Lynch: Distributed Algorithms, Morgan Kaufmann Publishers, 1996. ISBN 1558603484
- Frank Thomson Leighton: Introduction to Parallel Algorithms and Architectures: Arrays, Trees, Hypercubes, Morgan Kaufmann Publishers, 1991, ISBN 1558601171

# sekvenčné programovacie jazyky

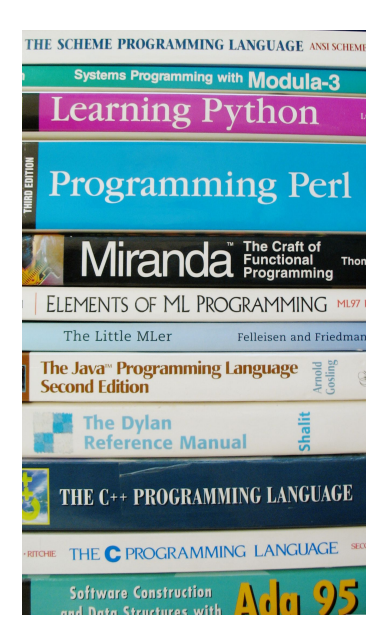

- $\triangleright$  rôzne paradigmy, syntax, ...
- $\triangleright$  rôzne použitie
- $\blacktriangleright$  interpreter (simulácia)
- $\triangleright$  z pohľadu počítania sú všetky "rovnako silné"
- $\blacktriangleright$  jednoduchý abstraktný model (návrh algoritmov)

RAM – jednoduchý "abstraktný počítač"

- registre  $r_0, r_1, r_2, r_3, \ldots$
- $\blacktriangleright$  vstup  $a_1, a_2, a_3, \ldots$
- $\blacktriangleright$  program = postupnosť inštrukcií
- $\blacktriangleright$  pozícia v programe

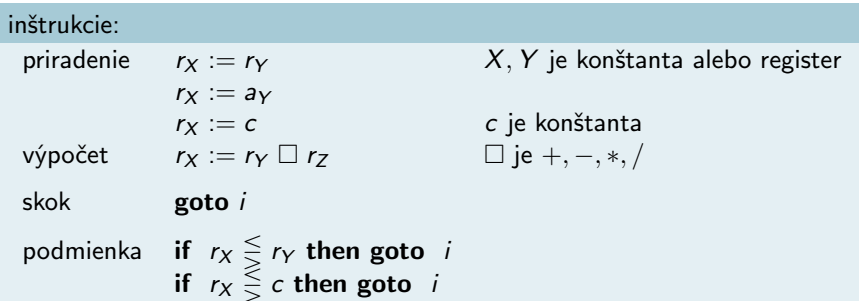

# zdieľaná pamäť – thready

- $\blacktriangleright$  dynamické vytváranie
- $\blacktriangleright$  asynchrónne (join)
- $\blacktriangleright$  riadenie prístupu (mutex/semafór/...)

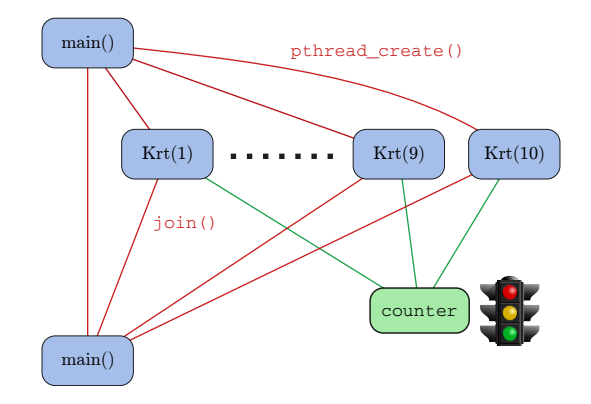

# thready (POSIX)

```
#include <stdio.h>
#include <pthread.h>
```

```
pthread_mutex_t mutex1 =
   PTHREAD_MUTEX_INITIALIZER:
int counter = 0;
```

```
void *Krt(void *p) {
  pthread_mutex_lock( &mutex1 );
  counter += *(int *)p;
  pthread_mutex_unlock( &mutex1 );
}
```

```
main()pthread_t thread_id[NTHREADS];
 int i, j, param[NTHREADS];
 for(i=0: i < NTHREADS: i++)param[i]=i;
    pthread_create( &thread_id[i],
     NULL, Krt, param + i );
 }
 for(j=0; j < NTHREADS; j++)pthread_join( thread_id[j], NULL);
}
```
# thready (POSIX)

```
#include <stdio.h>
#include <pthread.h>
```

```
pthread_mutex_t mutex1 =
    PTHREAD_MUTEX_INITIALIZER:
int counter = 0;
```

```
void *Krt(void *p) {
  pthread_mutex_lock( &mutex1 );
  counter += *(int *)p;
  pthread_mutex_unlock( &mutex1 );
}
```
### $main()$ pthread\_t thread\_id[NTHREADS]; int i, j, param[NTHREADS];  $for(i=0: i < NTHREADS: i++)$ param[i]=i; pthread\_create( &thread\_id[i], NULL, Krt, param + i ); }  $for(j=0; j < NTHREADS; j++)$ pthread\_join( thread\_id[j], NULL); }

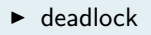

 $\blacktriangleright$  synchronizácia

 $\blacktriangleright$  debugovanie

# PRAM

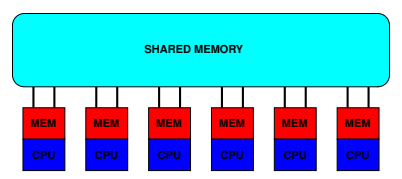

- $\blacktriangleright$  synchrónne procesory
- $\blacktriangleright$  kedy je problém paralelizovateľný?

```
global read(A(i), a)
global write( a, B(i))
for h = 1 to \log n do
    if (i \leq n/2^h)global read( B(2i-1),x)
       global read(B(2i), y)
       z := x + yglobal write(z, B(i))if i = 1 global write( z, \overline{S})
```
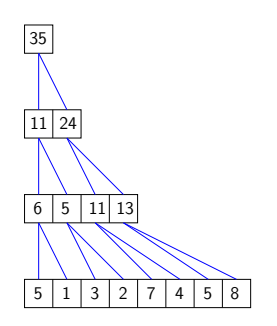

# WTF – Work-Time Framework

- $\triangleright$  písať algoritmy pre ľubovoľný počet procesorov
- $\triangleright$  work počet použitých operácií

**for**  $1 \le i \le u$  pardo statement

for  $1 \leq i \leq n$  pardo  $B(i) := A(i)$ for  $h = 1$  to log n do for  $1\leq i\leq n/2^h$  pardo  $B(i) := B(2i - 1) + B(2i)$  $S := B(1)$ global read( $A(i)$ , a) global write( $a, B(i)$ ) for  $h = 1$  to  $\log n$  do if  $(i \leq n/2^h)$ global read(  $B(2i-1),x$ ) global read( $B(2i)$ ,  $y$ )  $z := x + y$ global  $write(z, B(i))$ if  $i = 1$  global write(  $z, S$ )

WT algoritmus s  $T(n)$ ,  $W(n)$  sa dá simulovať na PRAMe s p procesormi v čase  $\frac{W(n)}{n}$  $\left\lfloor \frac{n(n)}{p} \right\rfloor + \mathcal{T}(n)$ 

#### PRAM

 $\triangleright$  EREW / CREW / CRCW

 $\triangleright$  príklad: pozícia prvej jednotky na common CRCW PRAM

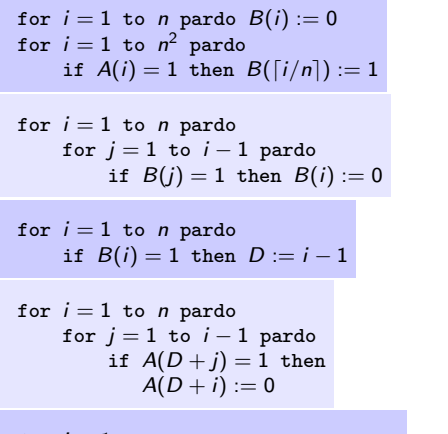

for  $i = 1$  to n pardo if  $A(D+i) = 1$  then  $X := D+i$ 

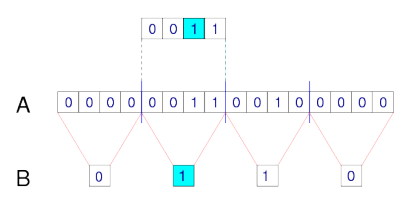

# Prefix Sum Problem

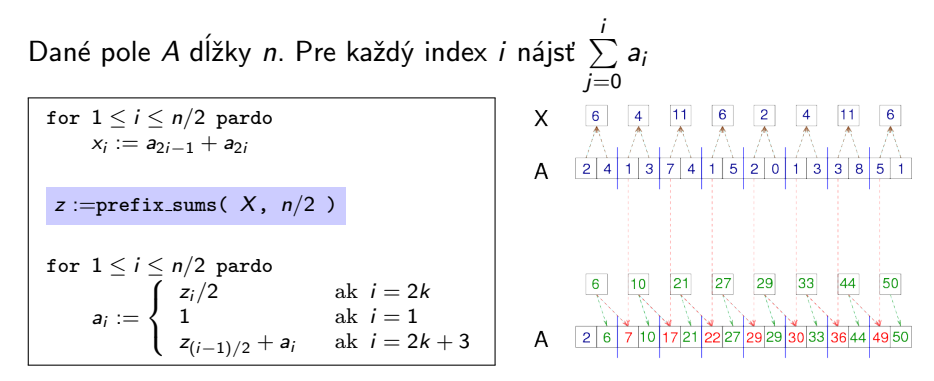

práca  $= O(n)$  $\text{čas} = O(\log n)$ 

# bez zdieľanej pamäte – procesy

```
void do_child(int data_pipe[]) {
 int c,rc;
 close(data_pipe[1]);
 while ((rc = read(data\_pipe[0], & c, 1)) > 0)putchar(c);
 exit(0);
```

```
void do_parent(int data_pipe[]) {
 int c,rc;
```
}

```
close(data_pipe[0]);
  while ((c = getchar()) > 0)rc = write(data\_pipe[1], & c, 1);close(data_pipe[1]);
 exit(0):
}
```

```
int main() {
  int data_pipe[2];
  int pid,rc;
  rc = pipe(data_pipe);
  pid = fork();
  switch (pid) {
    case 0:
      do_child(data_pipe);
    default:
      do_parent(data_pipe);
 }
}
```
# v sieti: posielanie správ (sokety)

#### server

}

```
int main(int argc, char *argv[]) {
   int sockfd, newsockfd, portno;
   socklen t clilen:
   char buffer[256];
   struct sockaddr_in serv_addr, cli_addr;
   int n;
```

```
sockfd = socket(AF_INET, SOCK_STREAM, 0);
bzero((char *) &serv_addr, sizeof(serv_addr));
portno = atoi(argv[1]);
```

```
serv_addr.sin_family = AF_INET;
serv_addr.sin_addr.s_addr = INADDR_ANY;
serv_addr.sin_port = htons(portno):
```

```
bind(sockfd, (struct sockaddr *) &serv addr,
    sizeof(serv_addr));
listen(sockfd,5);
clilen = sizeof(cli_addr);
newsockfd = accept(sockfd,
    (struct sockaddr *) &cli_addr, &clilen);
bzero(buffer,256);
```

```
n = read(newsockfd.buffer.255):
printf("Here is the message: %s\n",buffer);
```

```
n = write(newsockfd,"I got your message",18);
close(newsockfd);
close(sockfd);
```
#### klient

}

```
int main(int argc, char *argv[]) {
    int sockfd, portno, n;
    struct sockaddr in serv addr:
    struct hostent *server;
    char buffer[256];
```

```
portno = atoi(arov[2]):
sockfd = socket(AF_INET, SOCK_STREAM, 0);
server = gethostbyname(argy[1]);
```

```
bzero((char *) &serv_addr, sizeof(serv_addr));
serv_addr.sin_family = AF_INET;
bcopy((char *)server->h_addr,
(char *)&serv_addr.sin_addr.s_addr,
server->h_length);
serv_addr.sin_port = htons(portno);
```

```
connect(sockfd,(struct sockaddr *) &serv_addr,
    sizeof(serv_addr));
```

```
printf("Please enter the message: ");
bzero(buffer,256);
fgets(buffer,255,stdin);
n = write(sockfd,buffer,strlen(buffer));
bzero(buffer,256);
n = read(sockfd.buffer.255);
printf("%s\n",buffer);
close(sockfd);
return 0;
```
v sieti: posielanie správ (MPI)

}

```
int main(int argc, char *argv[]) {
    const int tag = 47;
    ...
    MPI_Init(&argc, &argv);
    MPI_Comm_size(MPI_COMM_WORLD, &ntasks);
    MPI_Comm_rank(MPI_COMM_WORLD, &id);
    if (id == 0) {
      MPI_Get_processor_name(msg, &length);
      printf("Hello World from process %d running on %s\n", id, msg);
      for (i=1; i<sub>th</sub>tsks; i++) {
        MPI_Recv(msg, 80, MPI_CHAR, MPI_ANY_SOURCE,
                      tag, MPI_COMM_WORLD, &status);
        source id = status. MPI_SOURCE:
        printf("Hello World from process %d running on %s\n", source_id, msg);
      }
    }
    else {
      MPI_Get_processor_name(msg, &length);
      MPI_Send(msg, length, MPI_CHAR, 0, tag, MPI_COMM_WORLD);
    }
    MPI Finalize():
    if (id==0) printf("Ready\n");
```
# Google: MapReduce

- ▶ odolnosť voči chybám, synchronizácia, scheduling
- $\triangleright$  menej flexibility: komunikácia Map → Shuffle → Reduce

$$
\blacktriangleright \text{ Map: vstup} \rightarrow (k_1, v_1), (k_2, v_2), \ldots
$$

 $\blacktriangleright$  Shuffle:  $\rightarrow$   $(k_1, v, v, v, \ldots), (k_2, v, v, v, \ldots)$ 

$$
\blacktriangleright \ \textsf{Reduce: } (k, v_1, v_2, \ldots) \to \textsf{výstup}
$$

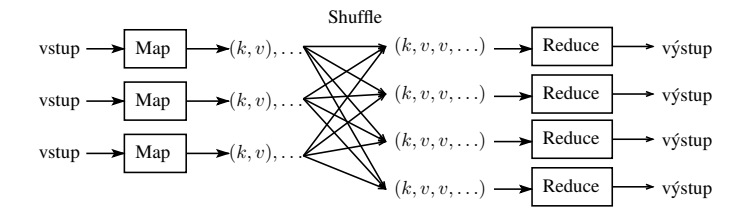

# Príklad

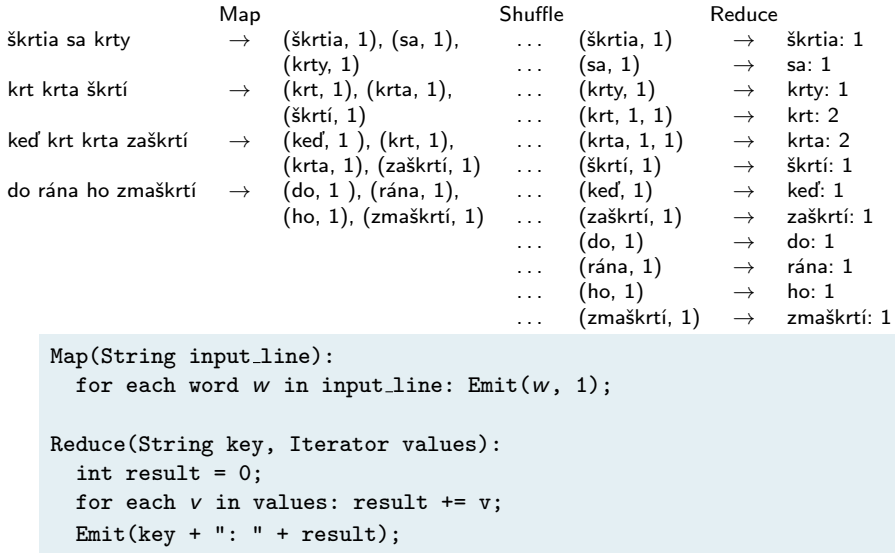

# abstraktný sieťový model

- $\blacktriangleright$  nezávislé zariadenia (procesy, procesory, uzly)
- $\blacktriangleright$  posielanie správ
- ▶ lokálny pohľad (číslovanie portov)
- ► asynchrónne, spoľahlivé správy
- $\blacktriangleright$  topológia siete
- $\blacktriangleright$  wakeup/terminácia

#### zložitosť: v závislosti od počtu procesorov

- $\triangleright$  počet správ / bitov
- $\triangleright$  čas (beh normovaný na max. dĺžku 1)

# LogP model

- $\blacktriangleright$  asynchrónny model
- $\blacktriangleright$  komunikácia pomocou správ
- $\blacktriangleright$  abstrahuje od štruktúry siete
- $\blacktriangleright$  parametre:
	- $\triangleright$  L: horné ohraničenie latencie zdržanie v sieti
	- ▶ o: overhead zdržanie v procesore pri každej komunikácii
	- $\rightarrow$  g: gap minimálny čas medzi dvoma komunikáciami v procesore

poslať správu dĺžky m trvá  $L \cdot m + 2\sigma$ 

Príklad: broadcast pre  $P = 8$ ,  $L = 6$ ,  $g = 4$ ,  $o = 2$ 

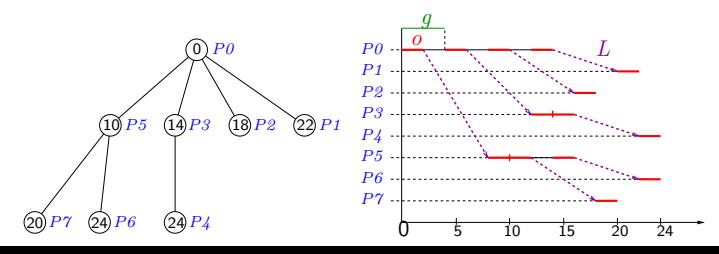

# BSP (Bulk Synchronous Parallel)

- $\blacktriangleright$  sada procesorov spojených sieťou
- ► superstep pozostáva z
	- ► lokálny výpočet v každom procesore
	- $\blacktriangleright$  komunikácia pomocou správ
	- **>** barierová synchronizácia

 $\triangleright$  čas superstepu je max $\{comp_i\}$  + max $\{comm_i\} \cdot g + l$ 

- $\blacktriangleright$   $comp_i$  je čas počítania *i*-teho procesora
- $\blacktriangleright$  *comm<sub>i</sub>* je objem dát prijatých a poslaných procesorom *i*
- $\rightarrow$  g je lokálna priepustnosť siete: výpočtový výkon / priepustnosť routera
- $\blacktriangleright$  l je čas potrebný na synchronizáciu

BSP broadcast –  $n$  hodnôt,  $p$  procesorov

$$
\max\{comp_i\} + \max\{comm_i\} \cdot g + l
$$

jeden všetkým: cena  $pn \cdot g + l$ 

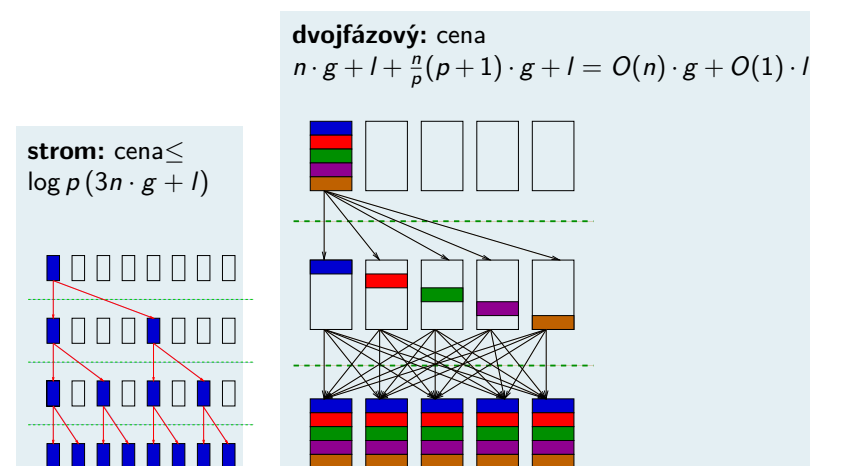

### αβ kalkulus

- ▶ použité v CM1, CM5 (CM LISP)
- $\blacktriangleright$  distribuovaná dátová štruktúra: xektor zoznam dvojíc {index7→hodnota}
- $\triangleright$   $\alpha$ : konverzia hodnota $\mapsto$  konšt. xektor (t.j. zavedie hodnotu do všetkých procesorov)  $(\alpha + \sqrt{a+1 b} \rightarrow 2 c \rightarrow 3$  '{a $\rightarrow 3 b \rightarrow 3$ } )  $\Rightarrow$  {a $\rightarrow 4 b \rightarrow 5$ }
- $\blacktriangleright$  ruší  $\alpha$  $(CONS A X) \Rightarrow ( [a b c ]. [x y z])$  $\alpha$ (CONS •A •X)  $\Rightarrow$  [(a.x) (b.y) (c.z)]  $\alpha$ (+ (\* •x 2) 1)  $\equiv$  ( $\alpha$ + ( $\alpha$ \* x  $\alpha$ 2)  $\alpha$ 1)
- $\triangleright$   $\beta$  redukcia: paralelne v log. čase  $(\beta$ + '{A $\mapsto$ 1 B $\mapsto$ 2 C $\mapsto$ 3})  $\Rightarrow$  6 (ignorujú sa indexy)
- $\triangleright$  veľkosť xektora x: (SQRT (β+ ( $\alpha$ \* x x))) výpočet  $\sum x_i^3$ : ( $\beta$ +  $\alpha$ (POW •x 3))

# CSP (Communicating Sequential Processes)

- $\blacktriangleright$  sémantika
- ▶ pozorovanie procesu: postupnosť udalostí
- proces: množina pozorovaní
- vytváranie procesov:
	- **►** prefix:  $(x \mapsto P)$
	- $\triangleright$  rekurzia: CLOCK = (tick $\mapsto$ CLOCK)

 $F \equiv \mu X.F(X)$ 

- ► deterministický výber:  $(x \mapsto P | y \mapsto Q)$
- **paralelizmus**:  $(P \mid | Q)$  všetky "premiešania" pozorovaní

 $\triangleright$  komunikácia: zdieľaním udalostí

$$
K = \mu \ X.\text{minca} \rightarrow (káva \rightarrow X \mid \text{čaj} \rightarrow X)
$$
  
\n
$$
Z = \mu \ X. (\text{čaj} \rightarrow X \mid káva \rightarrow X \mid \text{minca} \rightarrow \text{čaj} \rightarrow X)
$$
  
\n
$$
(Z \mid \mid K) = \mu \ X. (\text{minca} \rightarrow \text{čaj} \rightarrow X)
$$

# abstraktný sieťový model

- $\blacktriangleright$  nezávislé zariadenia (procesy, procesory, uzly)
- $\blacktriangleright$  posielanie správ
- ▶ lokálny pohľad (číslovanie portov)
- ► asynchrónne, spoľahlivé správy
- $\blacktriangleright$  topológia siete
- $\blacktriangleright$  wakeup/terminácia

#### zložitosť: v závislosti od počtu procesorov

- $\triangleright$  počet správ / bitov
- $\triangleright$  čas (beh normovaný na max. dĺžku 1)

### abstraktný sieťový model

horný odhad pre problém

Existuje algoritmus, ktorý pre všetky topológie, vstupy, časovania, ....  $\ldots$  pracuje správne a vymení najviac  $f(n)$  správ

dolný odhad pre problém

Pre každý algoritmus, existuje kombinácia topológie, vstupu, časovania, ....  $\ldots$  že buď nepracuje správne alebo vymení aspoň  $f(n)$  správ

# Sieťový model: broadcast a convergecast (maximum)

const: deg : integer ID : integer  $Neigh : [1...deg]$  link parent : link var: msg : text Init:

```
if parent = NULLsend \langle dispatch, msg\rangle to self
```
Code:

loop forever

On receipt  $\langle$  dispatch, new \_msg $\rangle$  from parent or self :

```
msg := new_msgfor all l \in Neigh - \{parent\} do
       send \langle dispatch, msg\rangle to l
skonči algoritmus
```
# Sieťový model: broadcast a convergecast (maximum)

const: deg : integer ID : integer  $Neigh : [1...deg]$  link parent : link msg : integer var: count : integer max : integer

Init:

```
count = 0max = mseif deg = 1send \langlemy_max, max\rangle to parent
```
Code:

loop forever

On receipt  $\langle$ my\_max, x $\rangle$  from Neigh[i]:

 $max =$  maximum ${max, x}$  $count + +$ if count=  $deq - 1$ send  $\langle$ my max, max $\rangle$  to parent skonči algoritmus

# Sieťový model

formálny model: prechodové systémy

- ► systém je trojica  $(C, \mapsto, \mathcal{I})$
- **►** beh (execution) je postupnosť  $\gamma_0 \mapsto \gamma_1 \mapsto \gamma_2 \mapsto \cdots$ , kde  $\gamma_0 \in \mathcal{I}$
- $\blacktriangleright$   $\mathcal{C} = \mathcal{C}_L^n \times \mathcal{M}$ : stavy systému = stavy procesorov + správy na linkách
- ►  $\mapsto$ : krok jedného procesora (výpočet, poslanie správy, prijatie správy)
- $\blacktriangleright$  fair scheduler?

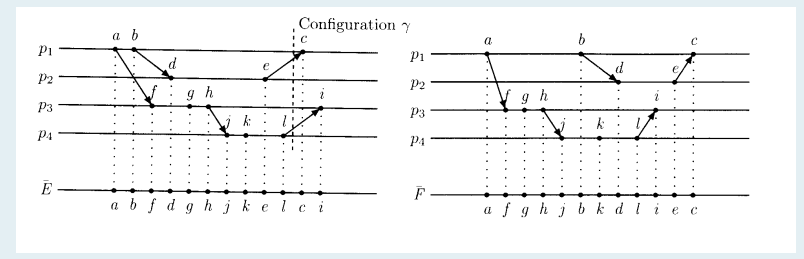

# Sieťový model

formálny model: prechodové systémy

# $\blacktriangleright$  (ne)závislosť udalostí:

- 1) poslanie pred prijatím
- 2) časovanie v rámci procesora
- 3) tranzitivita

▶ výpočet (computation): trieda ekvivalencie behov

#### logické hodiny (Lamport)

```
var \theta_n: integer
                     \int init 0:
```

```
(* An internal event *)\theta_p := \theta_p + 1;
   Change state
```

```
(* A send event *)
    \theta_p := \theta_p + 1:
   send\langle messg, \theta_p \rangle ; Change state
```
(\* A receive event \*) receive  $\langle \textbf{messg}, \hat{\theta} \rangle$ ;  $\theta_p := \max(\theta_p, \theta) + 1$ ; Change state

# cvičenia

- ▶ voľba šéfa na (anonymných) stromoch
- ► voľba šéfa na (anonymnej) mriežke